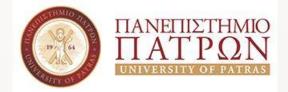

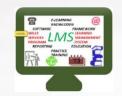

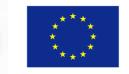

Co-funded by the Erasmus+ Programme of the European Union

# E-learning experiences from an engineering school: Virtual labs

Dr Giannis Gialelis,

Applied Electronics Laboratory, Department of Electrical and Computer Engineering University of Patras, Greece

Training Workshop at Iraq, 15-17/4/2019

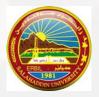

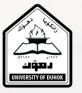

The European Commission support for the production of this publication does not constitute an endorsement of the contents which reflects the views only of the authors, and the Commission cannot be held responsible for any use which may be made of the information contained therein.

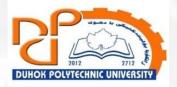

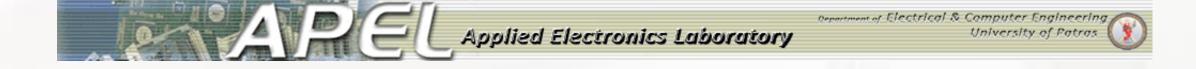

#### Remote Monitored & Controlled Laboratory RMCLAB

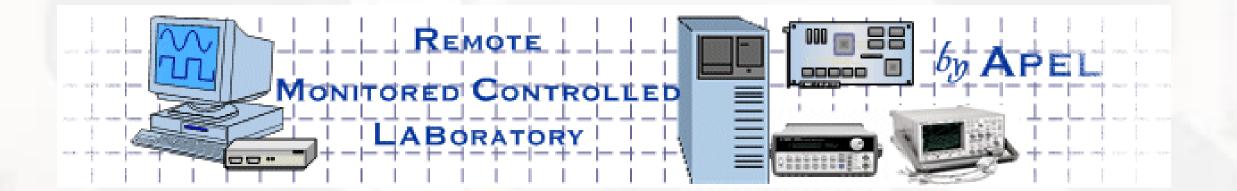

Dr Giannis Gialelis

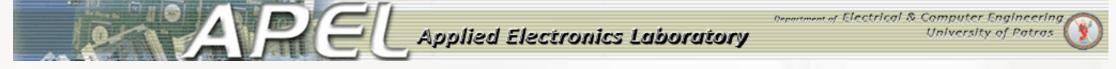

#### Overview

- In universities and high educational institutions the laboratory courses pose serious constrains concerning their resources: equipment and personnel
- A new approach is needed to provide remote access to real laboratories where instruments are available 24 hours a day, 7 days a week, allowing multiple users at the same time use the resources running their experiment and acquiring their data

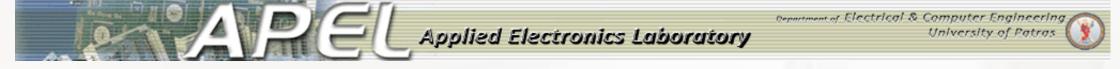

#### RMCLab

- RMCLab model supports full remote monitor and control of real laboratory assignments
- RMCLab supports custom designs for testing and evaluation with real laboratories instrumentation
- •Through this approach valuable experience can be **easily** and **efficiently** carried out 4

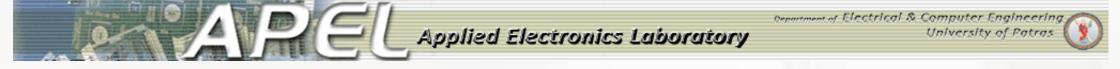

- RMCLab Characteristics
  - RMCLab is developed in house, implementing a Client-Server architecture
  - RMCLab is used for 2-academic courses, Analog and Digital Integrated Circuits in the Department of Electrical & Computer Engineering at the University of Patras
  - allows users to remotely access real laboratory equipment
  - allows teachers to develop custom experiments
  - multiple users can be "active" at the same time, running different experiments

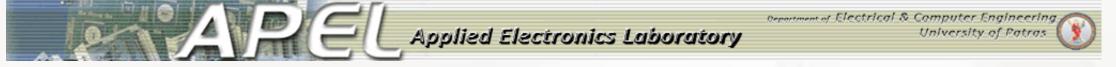

- high quality instrumentation can be distributed to multiple users, resulting in an efficient but low-cost laboratory for end-users
  - ease the manageability for the instrumentation
  - introduces remote control of instrumentation (etraining)
  - utilizes standard network technologies
  - RMCLab doesn't demand high rates of data transfers

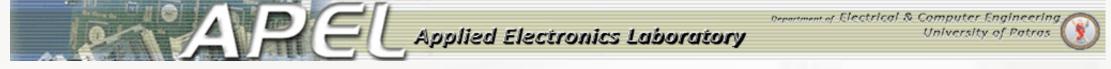

#### <u>RMCLab Architecture</u>

- The RMCLab platform comprises tools:
  - Group Manager
  - Scenario Builder
- A typical scenario of an RMCLab-Based experiment contains:
  - images for experiment circuitry and electronic diagrams
  - hardware elements, including
    - input and test points
    - switches to control digital values
    - variable capacitors/inductors/resistors
- text information for the experiment

**Applied Electronics Laboratory** 

## International similar platforms

- <u>Automated Internet Measurement Laboratory AIM-Lab</u> (Rensselaer Polytechnic Institute - <u>RPI</u>)
- <u>Next Generation Lab NGL Analog CMOS Course</u> (Norwegian University of Science And Technology - <u>NTNU</u>)
- <u>Distance Lab</u> (Blekinge Institute of Technology <u>BTH</u>)
- Internet Based Remote Control System IBRCS (Advanced IT Applications and Consultancy - <u>AITAC</u>)
- Internet Lab ILab (Chalmers University of Technology)
- Internet Shared Instrumentation Laboratory ISILab (University of Genoa)
- Interactive Systems Laboratory ISL (University of Illinois UIC)

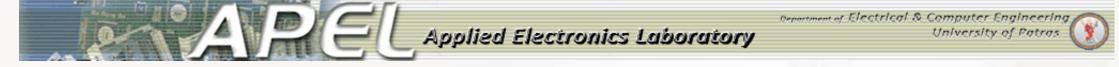

- Interactive Systems Laboratory ISL (University of Illinois UIC)
  - <u>A Java-Based Remote, Measurement Laboratory -</u> <u>ReMLab (Politecnico di Milano)</u>
  - <u>Web-based Educational framework for Analysis, Visualization, and</u> <u>Experimentation - WEAVE</u> (WEAVE Project under <u>DUKE University</u>)
  - <u>WebLab</u> (Massachusetts Institute of Technology <u>MIT</u>)
  - Internet Remote Experimentation VLAB (National University of Singapore - <u>NUS</u>)
  - <u>RETWINE</u> (Universidad Autonoma de Madrid UAM)
  - Virtual Laboratory VirtLab (John Hopkins University JHU)

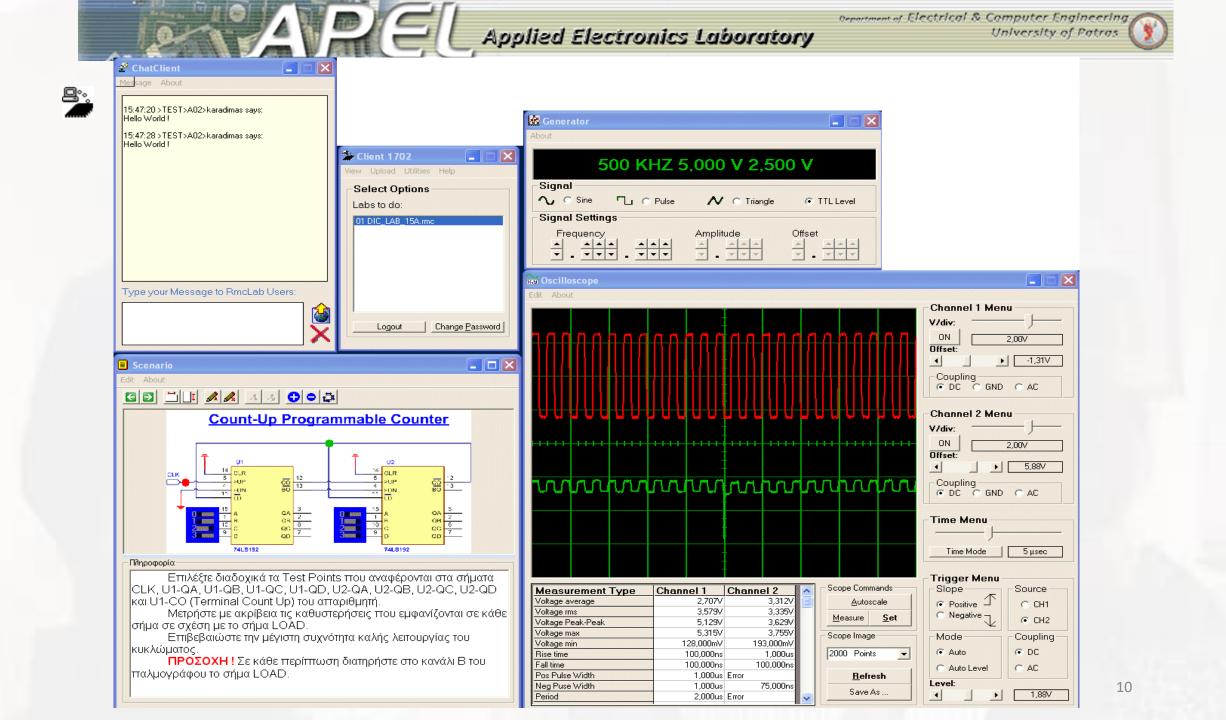

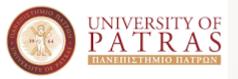

ANDEL Applied Electronics Laboratory

Department of Electrical & Computer Engineering

University of Patras

## GLAD TO BE HERE!!!

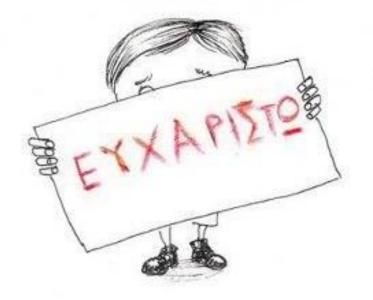